## **Facilitator Evaluations**

Your opinion not only matters, it makes continuous improvement possible for those who follow. Our facilitators were carefully chosen but it is your evaluation that provides the insight into how well they met expectations. Please complete an evaluation after each breakout. *Thank you!* 

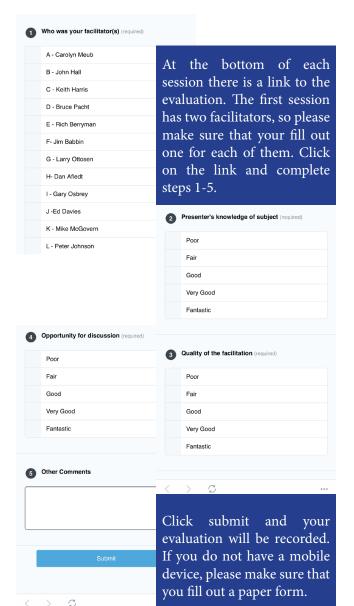

## **Guidebook Ambassadors**

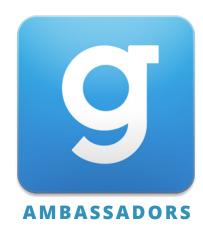

| David Gardner | djg@boydsdirect.com     |
|---------------|-------------------------|
| Jay Polimeno  | jaypolimeno71@gmail.com |
| Steve Sager   | ssager@sagerlaw.com     |
| Kate Sims     | klsims59@gmail.com      |

If you need help installing or using the program please search for one of the individuals listed above. They will be able to be identified by the logo displayed above. It is our job to make sure that you can use the app to help you navigate this weekend!

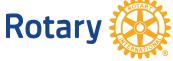

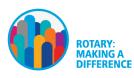

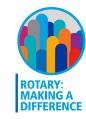

# guidebook NEPETS - March 9-11, 2017

NEPETS - March 9-11, 2017 Event Management Application Instructions

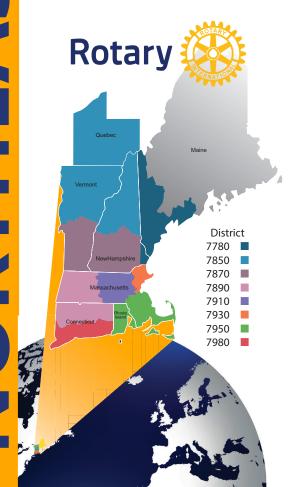

# **Installation & Operating Instructions**

- 1. Go to https://guidebook.com/g/nepets2017/
- 2. Enter your mobile number and click Text Me the Link!
- 3. When text is received, click on link in message
- 4. Download the app via AppStore or GooglePlay
- 5. If Guidebook is already installed, click on *Open in app*
- 6. If asked for the passphrase, enter 2017nepets

#### **MAIN MENU**

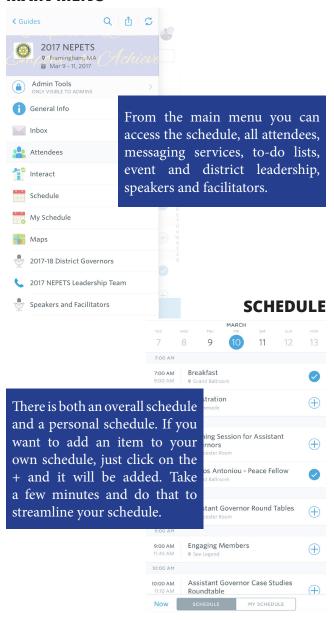

## **SESSION INFORMATION**

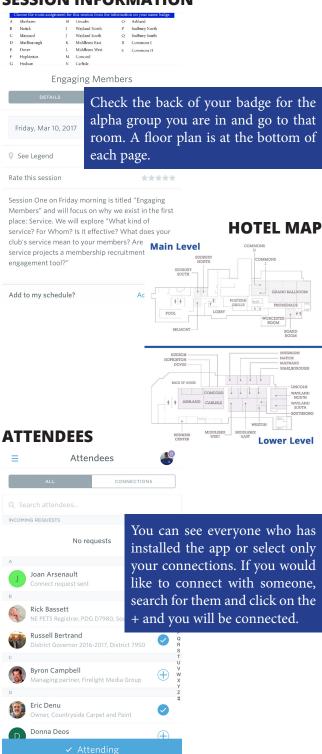

## **KEEPING CONNECTED**

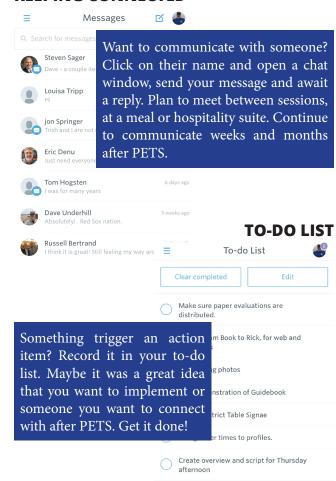

These are just a few items you can enhance your PETS experience with over the weekend and throughout your year as a President in your club or an Assistant Governor serving clubs. The friends you meet during PETS will be resources that will hellp you be successful.

Have fun this weekend and best of luck to you in your year as President. Rotary: Making a Difference!

Please make sure that you complete all facilitator evaluations after each breakout session. Instructions are on the next panel.